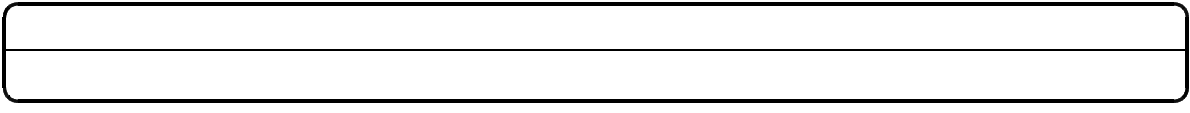

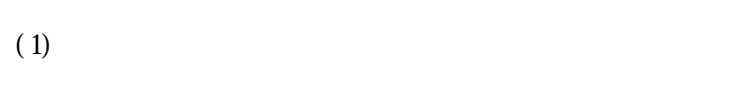

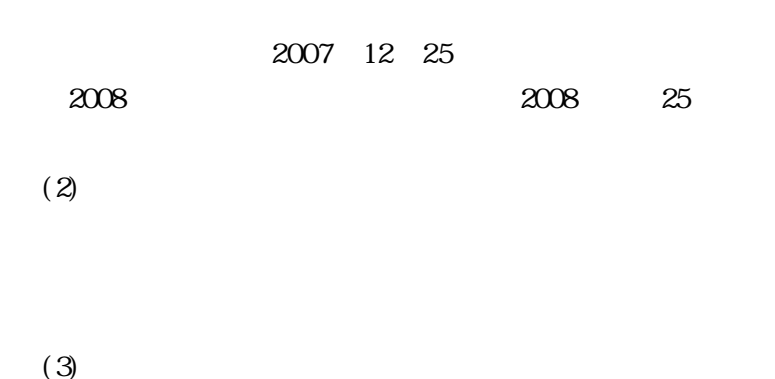

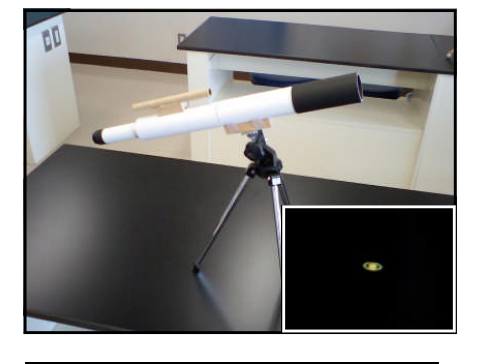

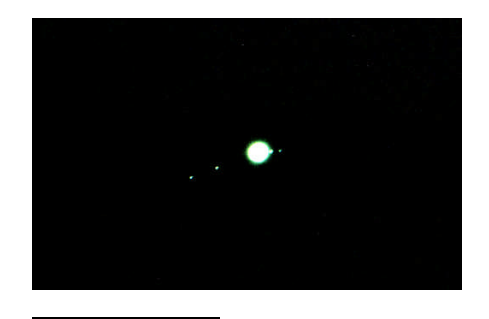

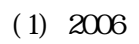

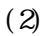

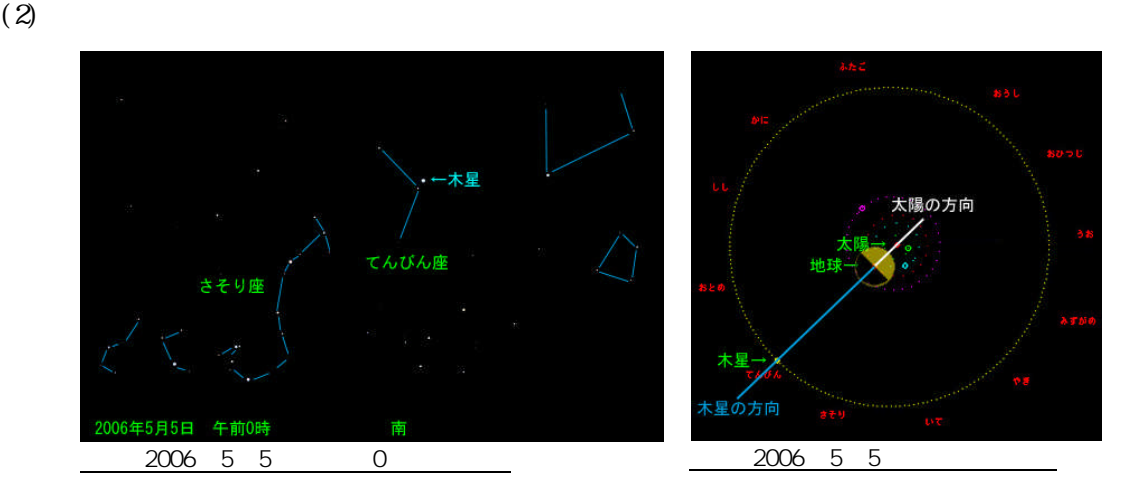

す。表示可能な天体は,惑星,めい王星,ハレー彗星,テンペル彗星,174の彗星,900の小惑星等で

 $1000$ 

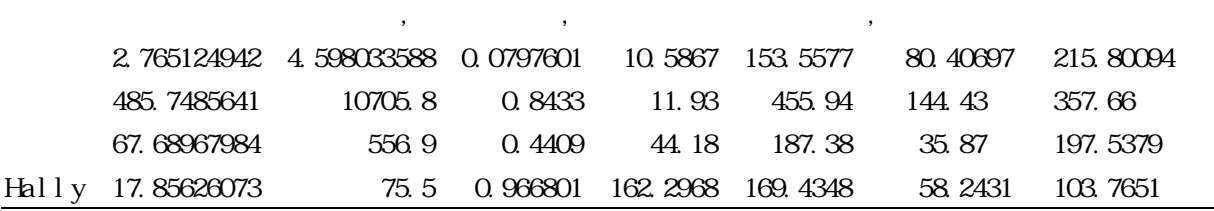

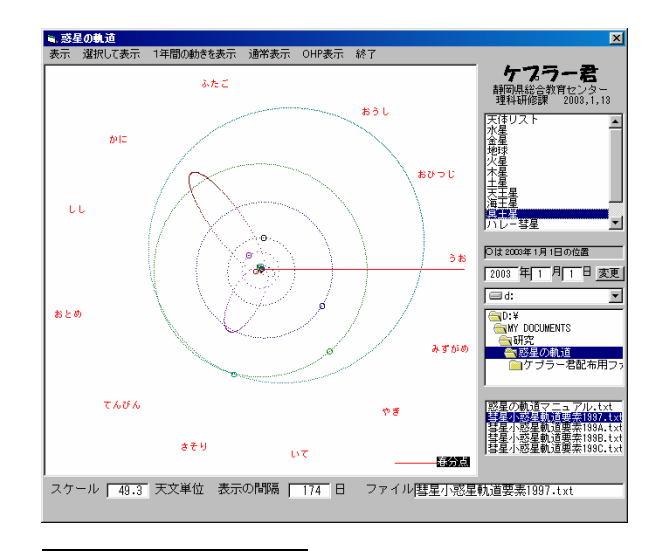

1997

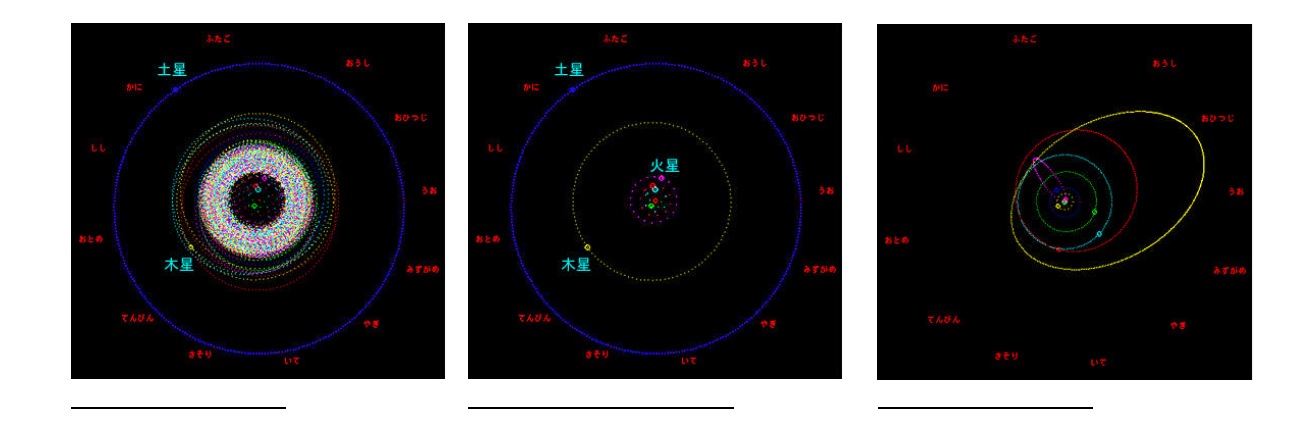

 $199C$